## 他団との従登録の流れ

- ▶ 指導者やローバースカウトが自団と他団とで主・従登録をするときの手続きです
- ▶ 自分の組織が主登録先・従登録先のどちらからでもスタートできます
- ▶ 事前にご本人に状況やご意思を確認、調整のうえ、手続きを進めてください
- ▶ 県連盟・地区役務の従登録はこの流れには含みません(県連盟・地区権限で付与します)

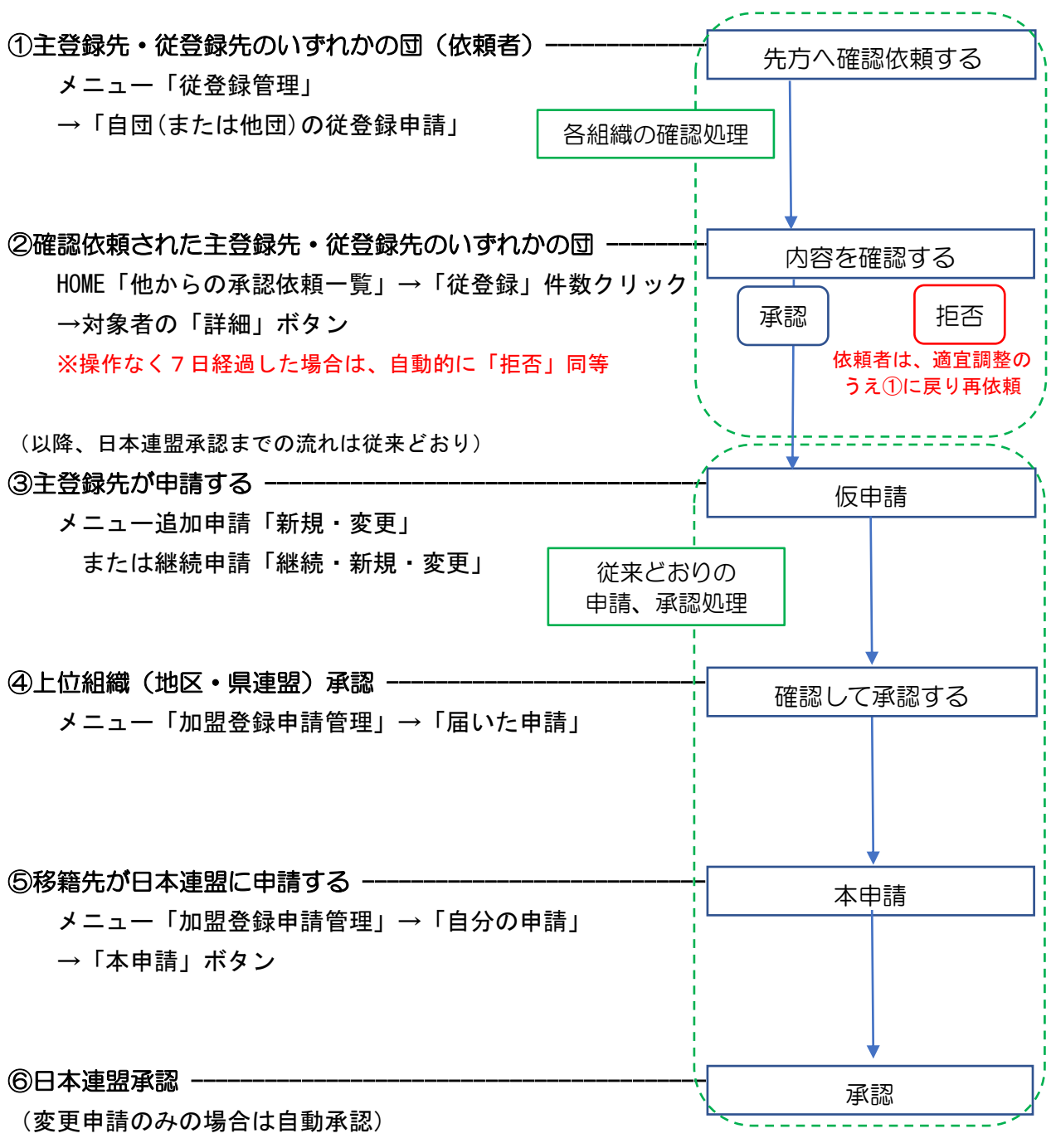

- ▶ 3の段階で従登録を取りやめることになった場合は、主登録団にて、対象者に表示されている 「登録取消」ボタンをクリック
- ▶ いずれ従登録を削除する場合は、従登録団での削除が必要です